## **POWER SCHOOL: Finalizing Grades at End of Term**

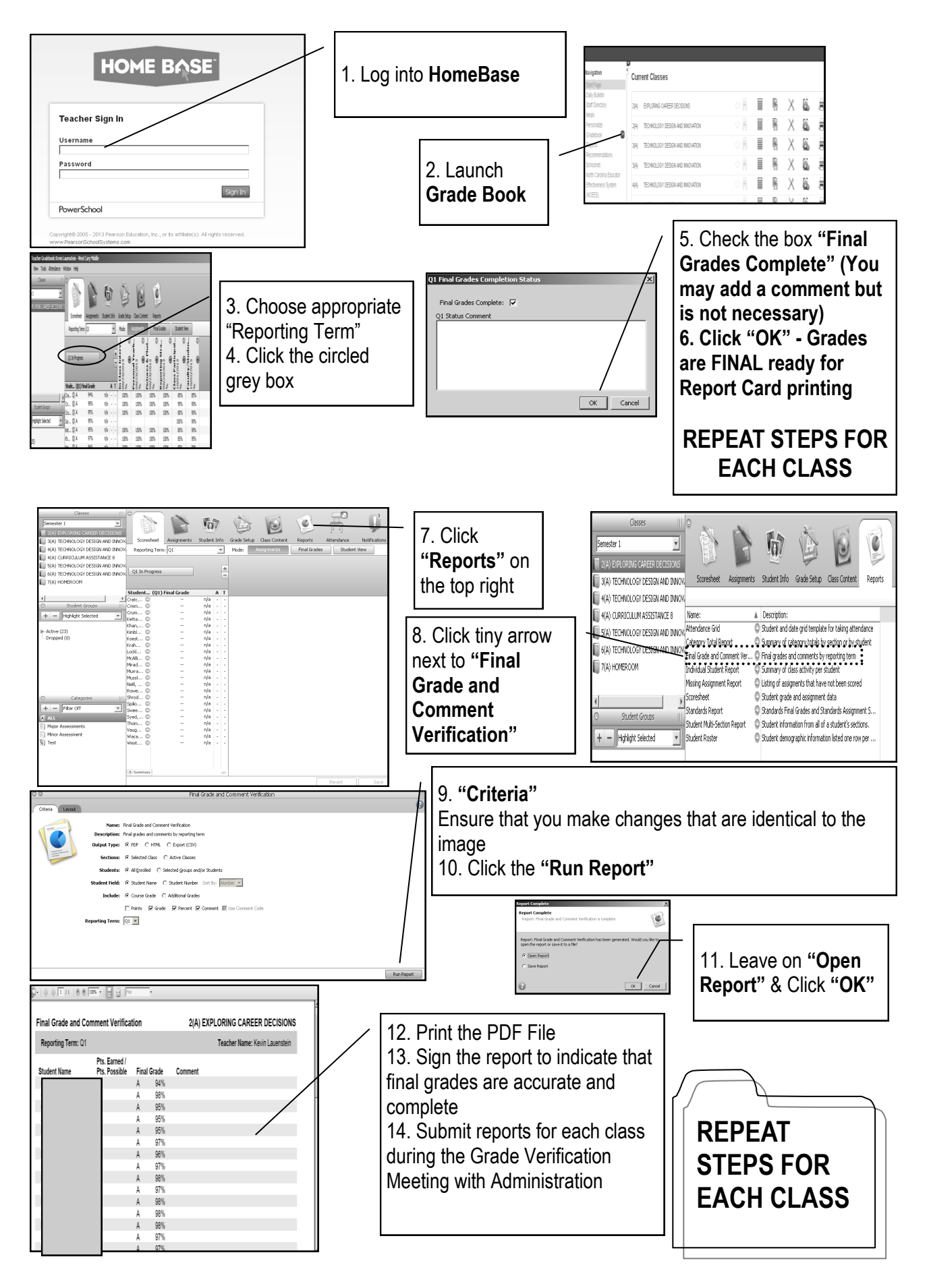